# Esercitazione di laboratorio #6 - Controlli Automatici

## **Esercizio #2**

Autori: M. Indri, M. Taragna (ultima modifica: 17/05/2020)

#### **Contents**

- [Comandi di pulizia iniziali](#page-0-0)
- [Definizione del sistema](#page-0-1)
- Punto a): studio di  $F(s)$
- Punti b) e c): studio di Ga(s) per  $Kc = 1$
- [Punto d\): calcolo di W\(s\) e dei suoi poli per Kc = -0.1 dopo studio della stabilità](#page-4-0)
- [Punto e\): errore di inseguimento in regime permanente](#page-5-0)
- Caso e.1):  $r(t)=t$ ,  $d1(t)=0.1$ ,  $d2(t)=0.5$
- Caso e.2):  $r(t)=2$ ,  $d1(t)=0.1$ ,  $d2(t)=0.01t$

#### **Comandi di pulizia iniziali**

<span id="page-0-0"></span>clear all, close all

## **Definizione del sistema**

```
s=tf('s');
F=(s-1)/((s+0.2)*(s^3+2.5*s^2+4*s))
```
 $F =$ 

```
s - 1 -------------------------------
s^{4} + 2.7 s^{3} + 4.5 s^{2} + 0.8 s
```
Continuous-time transfer function.

### **Punto a): studio di F(s)**

```
% Guadagno stazionario di F(s)
Kf=dcgain(s*F) % F(s) ha 1 polo nell'origine
% Zeri e poli di F(s)
zeri=zero(F)
poli=pole(F)
damp(F)
% Diagrammi di Bode di F(jw)(valutazione fase iniziale e finale)
bode(F)
```

```
Kf =
```
-1.2500

zeri = 1

poli =

 0.0000 + 0.0000i -1.2500 + 1.5612i -1.2500 - 1.5612i -0.2000 + 0.0000i

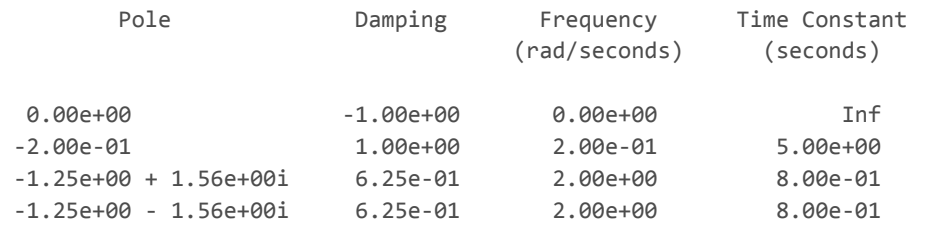

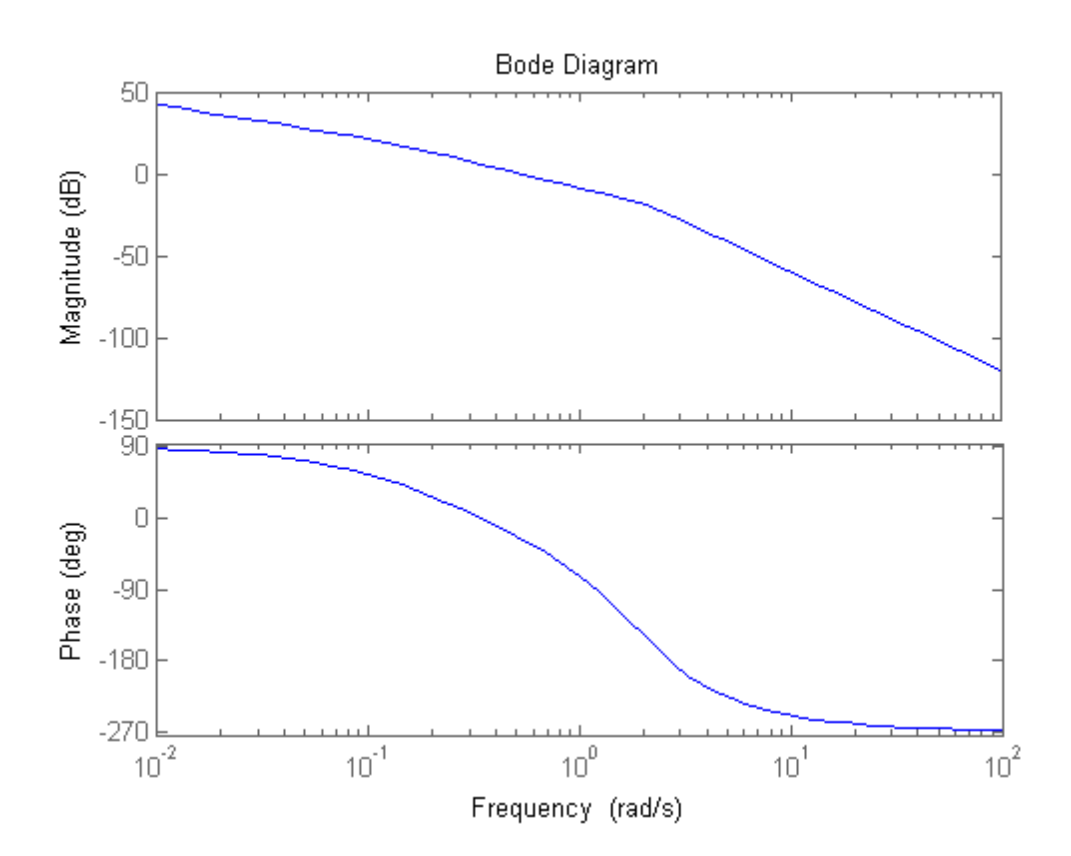

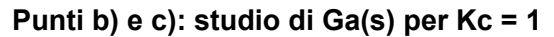

```
Kc = 1Kr=0.5Ga1=Kc*F/Kr
% Diagrammi di Bode di Ga1(jw)
figure, bode(Ga1)
% Diagramma di Nyquist di Ga1(jw), da ingrandire opportunamente
% in corrispondenza degli attraversamenti dell'asse reale
% (in +4, -0.109 e 0)
figure, nyquist(Ga1)
```
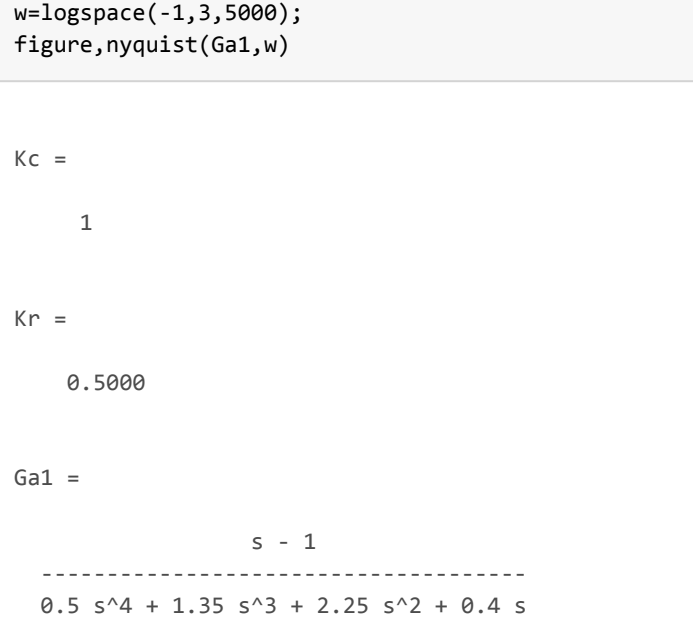

Continuous-time transfer function.

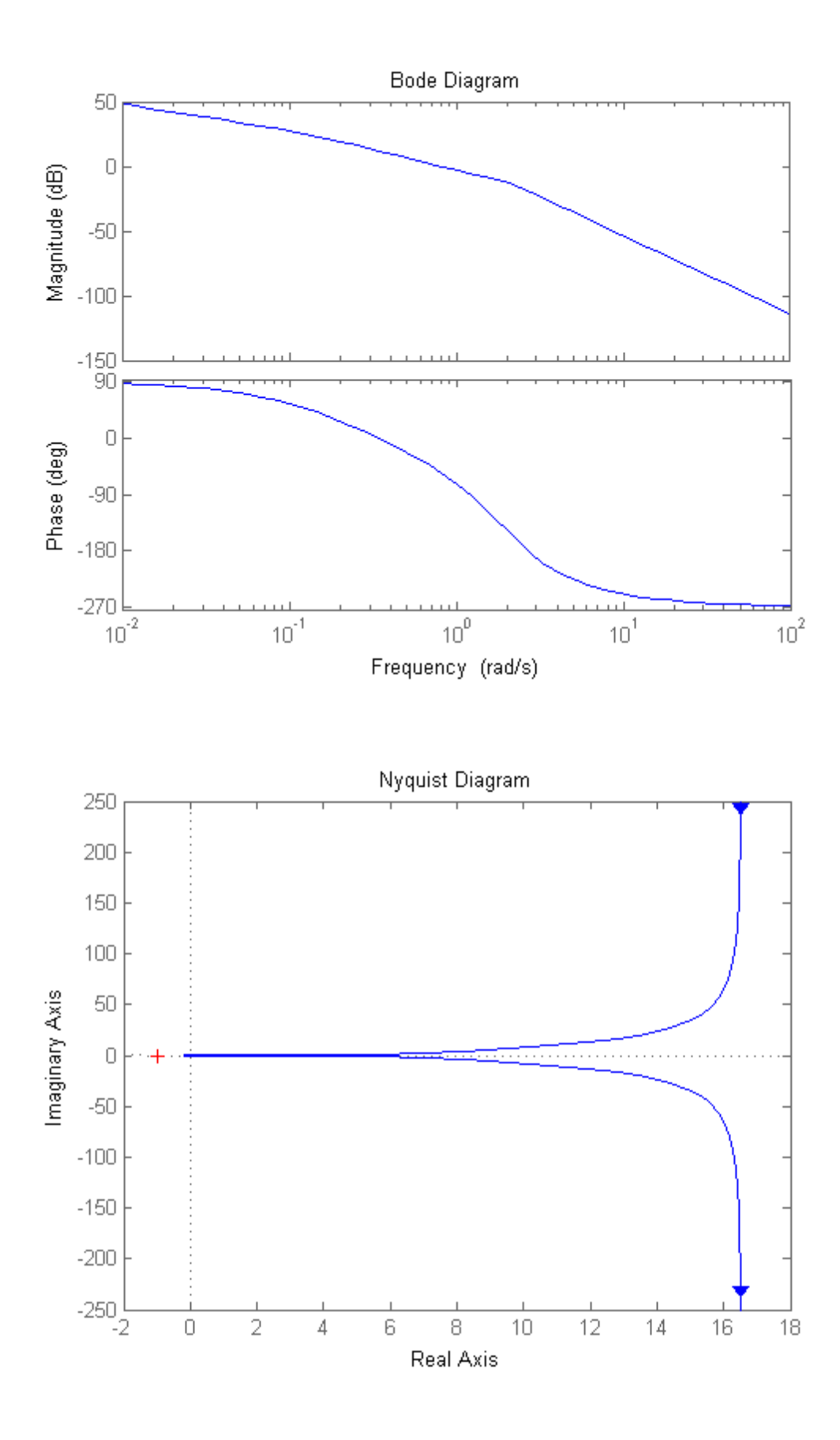

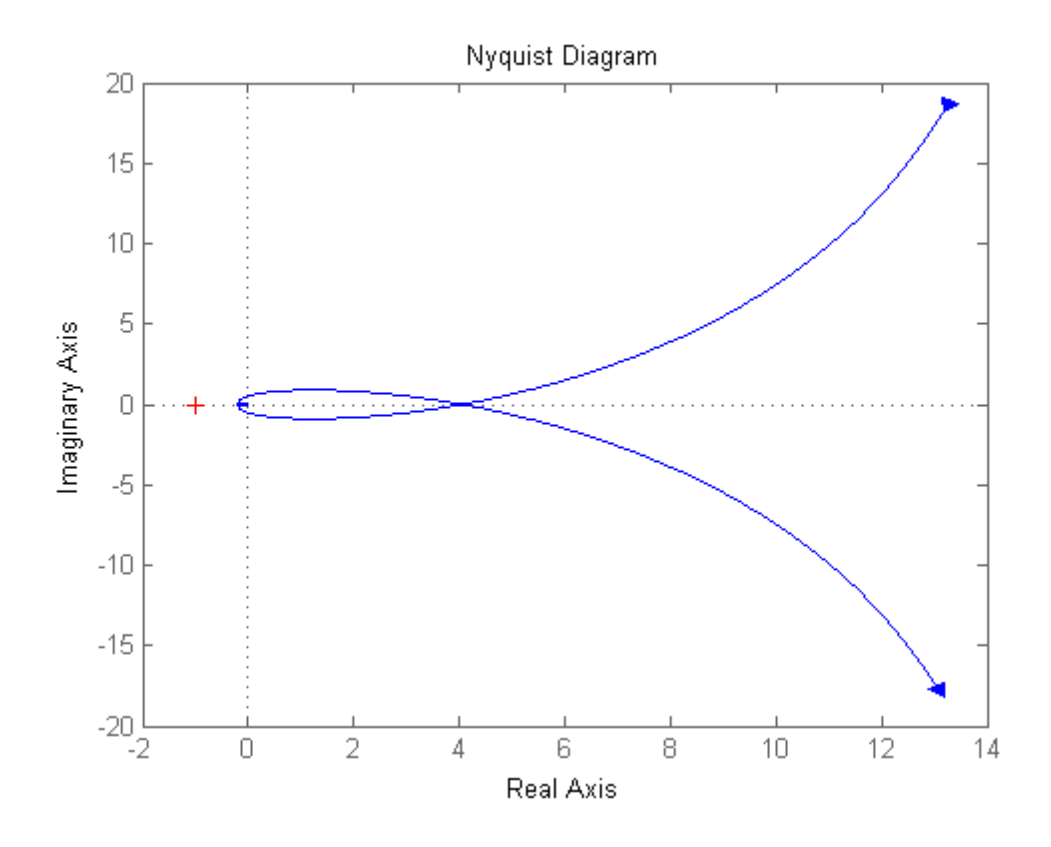

**Punto d): calcolo di W(s) e dei suoi poli per Kc = -0.1 dopo studio della stabilità**

```
% Dallo studio della stabilità in catena chiusa con il criterio di Nyquist:
% n_ia = 0% n_ic = 1 per 0 < Kc < 9.17
% n_ic = 3 per Kc > 9.17
% n_ic = 0 (asintotica stabilità) per -0.25 < Kc < 0
% n_ic = 2 per Kc < -0.25
Kc=-0.1
Ga=Kc*F/Kr;
W=feedback(Kc*F,1/Kr)
damp(W)
```
 $Kc =$ 

-0.1000

 $W =$ 

 $-0.1 s + 0.1$  ------------------------------------  $s^4 + 2.7 s^3 + 4.5 s^2 + 0.6 s + 0.2$ 

Continuous-time transfer function.

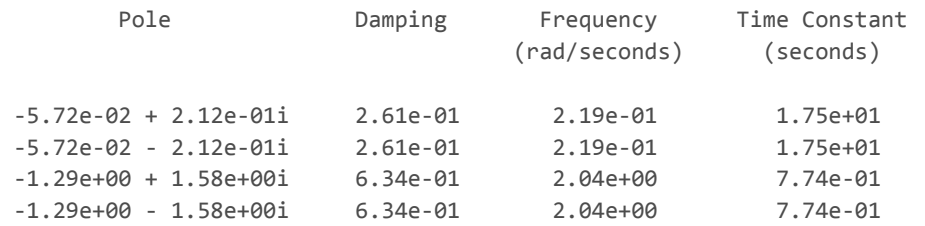

#### **Punto e): errore di inseguimento in regime permanente**

Nota bene: il sistema di controllo e' di tipo 1

<span id="page-5-0"></span>We=Kr\*feedback(1,Ga) Wd1=feedback(F,Kc/Kr) Wd2=feedback(1,Ga)

 $We =$ 

 $0.25$  s<sup> $4$ </sup> + 0.675 s<sup> $3$ </sup> + 1.125 s<sup> $2$ </sup> + 0.2 s -------------------------------------------  $0.5$  s<sup> $\wedge$ </sup>4 + 1.35 s $\wedge$ 3 + 2.25 s $\wedge$ 2 + 0.3 s + 0.1

Continuous-time transfer function.

 $Wd1 =$ 

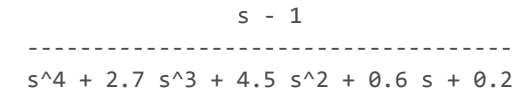

Continuous-time transfer function.

 $Wd2 =$ 

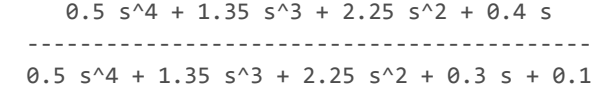

Continuous-time transfer function.

## **Caso e.1): r(t)=t, d1(t)=0.1, d2(t)=0.5**

```
% errore intrinseco di inseguimento a r(t) = t pari a Kr/KGa = Kr/(Kc*Kf/Kr)
% perché il sistema è di tipo 1
% effetto del disturbo d1 costante sull'uscita pari a d1/(Kc/Kr) perché ci sono poli
% nell'origine solo nel blocco a valle del disturbo
% effetto del disturbo d2 costante sull'uscita NULLO perché c'è almeno un
% polo nell'origine nel blocco a monte del disturbo
errore r=dcgain(s*We*1/s^2)
effetto d1=dcgain(s*Wd1*0.1/s)
effetto d2=dcgain(s*Wd2*0.5/s)
errore_tot=errore_r-(effetto_d1+effetto_d2)
open_system('es_VI_2_1')
sim('es_VI_2_1')
```
errore\_r =

2

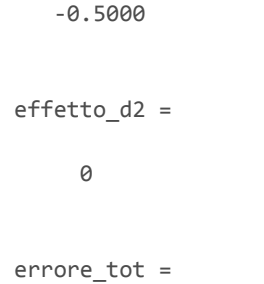

2.5000

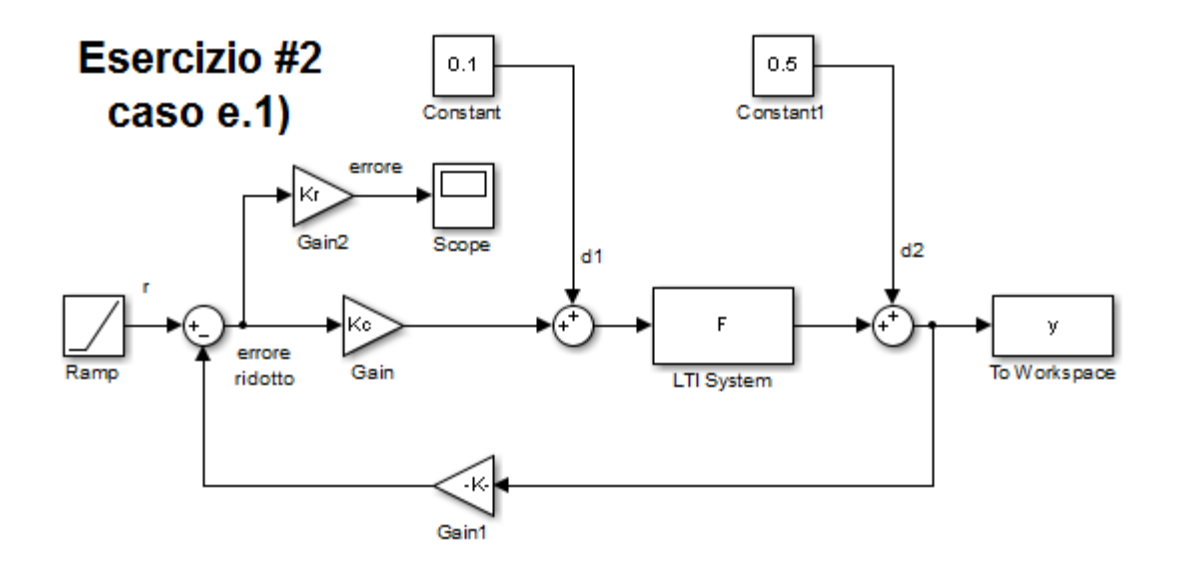

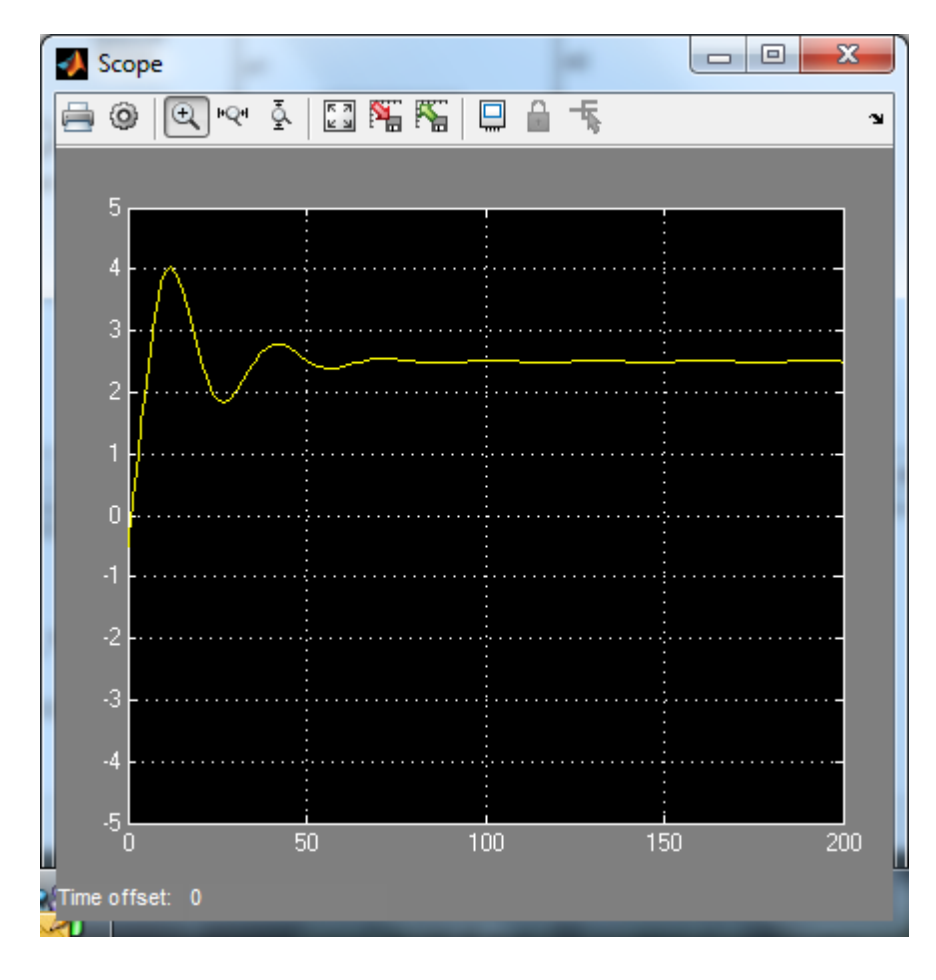

<span id="page-6-0"></span>Caso e.2): r(t)=2, d1(t)=0.1, d2(t)=0.01t

```
% errore intrinseco di inseguimento a r(t) = 2 NULLO perché il sistema è di
% tipo 1
% effetto del disturbo d1 costante sull'uscita pari a d1/(Kc/Kr) perché ci sono poli
% nell'origine solo nel blocco a valle del disturbo
% effetto del disturbo d2 = alfa_d2*t (rampa) sull'uscita pari ad alfa_d2/KGa = alfa_d2/(Kc*Kf/Kr)
% perché il sistema è di tipo 1
errore_r=dcgain(s*We*2/s)
effetto d1=dcgain(s*Wd1*0.1/s)
effetto_d2=dcgain(s*Wd2*0.01/s^2)
errore_tot=errore_r-(effetto_d1+effetto_d2)
open_system('es_VI_2_2')
sim('es_VI_2_2')
```
errore\_r =

0

#### $effetto_d1 =$

-0.5000

 $effetto_d2 =$ 

0.0400

errore\_tot =

0.4600

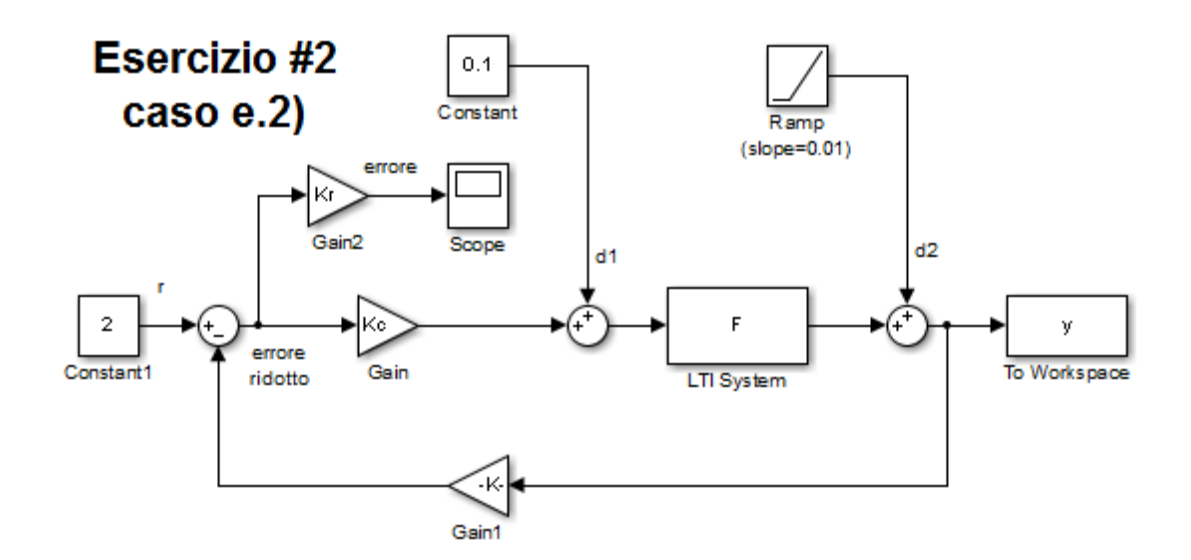

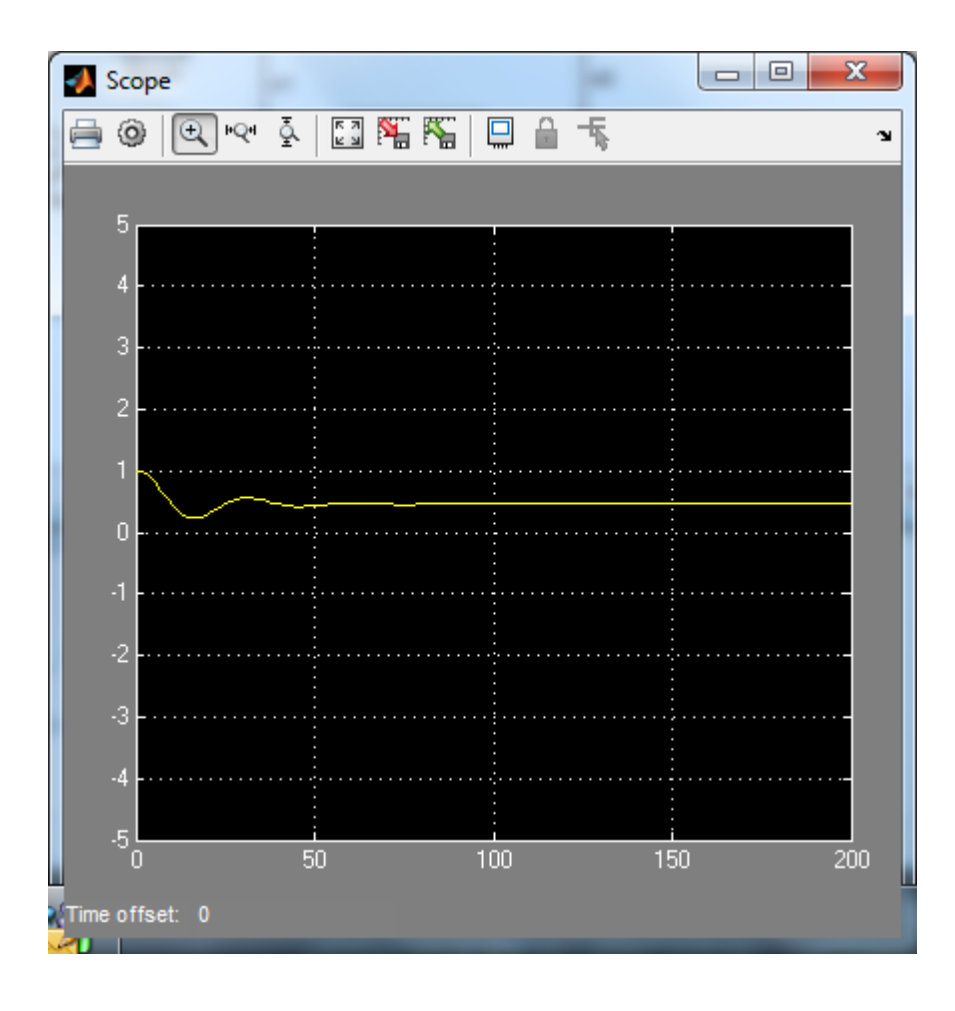

*Published with [MATLAB®](http://www.mathworks.com/products/matlab/) R2014a*